## **CS10 Practice With-BYOB Midterm**

Below are screenshots of the first four iterations of a beautiful fractal. Write code that generates the fractal (you don't have to match our exact placement on the screen as), and name it **FractalYourfirstnameYourlastname.ypr (e.g., FractalBarackObama.ypr)**. Also, save a screenshot of the *fifth* iteration (right-mouse-click on the stage and choose *"save picture of stage..."*) and name the resulting GIF similarly, i.e., **FractalBarackObama.gif**). Submit both as attachments.

Though this may look daunting at first, it really isn't that bad. Remember, every fractal has a base case (**n = 0**) and recursive case. We've drawn the fractal with bold lines to indicate the parts of the drawing that will recurse; the other parts of the drawing at  $\bf{n} = 1$  are just lines. (You don't have to copy our bold-vs-normal technique.) Look at how the single **L** shape at **n=0** transforms into the **n=1** case -- this happens for every bold **L** when it goes to the next level.

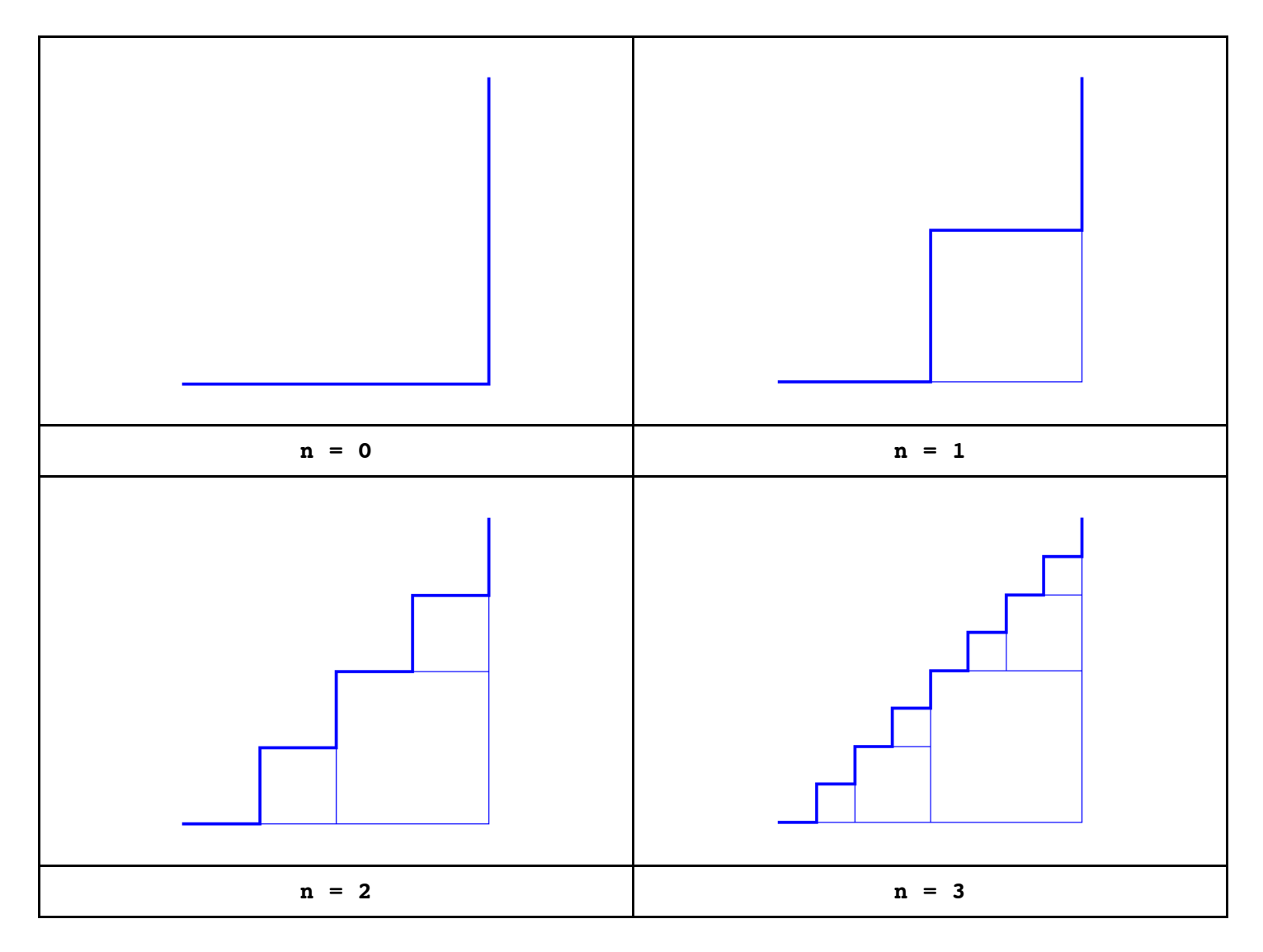